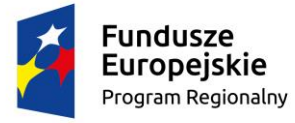

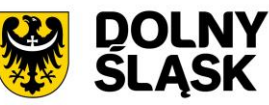

Unia Europejska Europejski Fundusz Społeczny

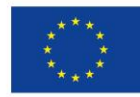

# Procedura zgłaszania problemów z obsługą oraz nieprawidłowości w funkcjonowaniu Systemu SOWA EFS RPDS dla Regionalnego Programu Operacyjnego Województwa Dolnośląskiego 2014-2020

(Wsparcie techniczne dla użytkowników – HelpDesk)

Wersja dokumentu: 1.0

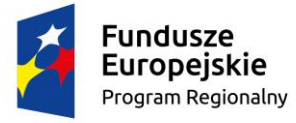

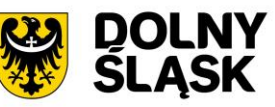

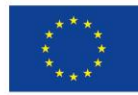

# Zawartość

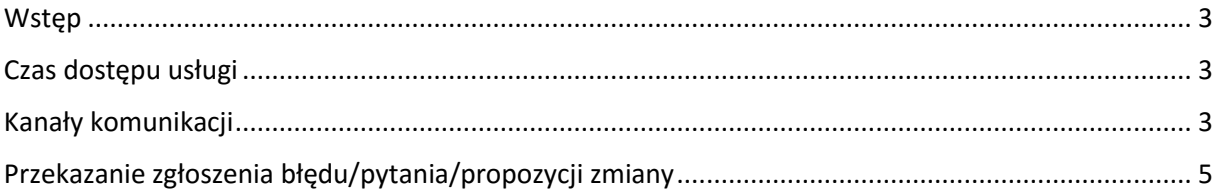

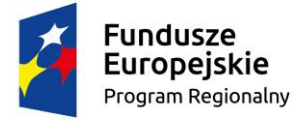

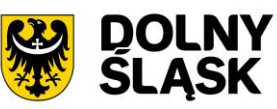

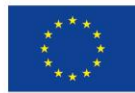

# <span id="page-2-0"></span>**Wstęp**

Celem niniejszego dokumentu jest ustalenie procedury współpracy pomiędzy użytkownikami Lokalnego Systemu Informatycznego SOWA EFS RPDS (dalej SOWA EFS RPDS), a pracownikami wsparcia technicznego.

Wsparcie techniczne polega na świadczeniu usługi udzielania informacji i pomocy w rozwiązywaniu problemów technicznych związanych z obsługą SOWA EFS RPDS. Pomoc techniczna obejmuje wsparcie przy użytkowaniu systemu, nie obejmuje zaś kwestii merytorycznych związanych z wypełnianymi wnioskami lub fiszkami, które należy kierować w odrębnym trybie do właściwej Instytucji Ogłaszającej Konkurs. Za pośrednictwem wsparcia technicznego istnieje również możliwość zgłoszenia propozycji zmiany funkcjonalności aplikacji SOWA EFS RPDS.

# <span id="page-2-1"></span>**Czas dostępu usługi**

Usługa dostępna jest dla użytkowników aplikacji w dniach roboczych, od godziny 07:30, do godziny 15:30. Rozwiązanie zgłoszonego przez użytkownika problemu powinno nastąpić w ciągu 48 godzin od momentu wpłynięcia od użytkownika zgłoszenia.

# <span id="page-2-2"></span>**Kanały komunikacji**

Podstawowym kanałem komunikacyjnym, służącym do zgłaszania problemów jest formularz zgłoszeniowy dostępny po kliknięciu odnośnika "Zgłoś problem" na dole strony lub wpisaniu adresu <https://generator-efs.dwup.pl/Pomoc/Pomoc-Techniczna> lub [https://generator](https://generator-efs.dolnyslask.pl/Pomoc/Pomoc-Techniczna)[efs.dolnyslask.pl/Pomoc/Pomoc-Techniczna](https://generator-efs.dolnyslask.pl/Pomoc/Pomoc-Techniczna), natomiast jeśli zajdzie potrzeba doprecyzowania problemu istnieje również możliwość kontaktu przez telefon lub skrzynkę poczty elektronicznej. W przypadku braku możliwości zgłoszenia problemu tą drogą, zgłoszenia powinny być dokonywane za pośrednictwem skrzynki poczty elektronicznej poprzez wysłanie karty zgłoszenia dla SOWA EFS RPDS stanowiącą załączniki nr 1 lub pisemnie na numer faksu podany poniżej.

# Telefon stacjonarny

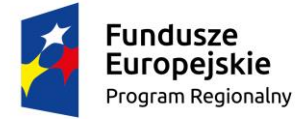

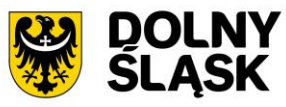

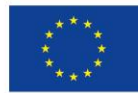

Konsultanci wsparcia technicznego dostępni są pod stacjonarnym numerem telefonu: (71) 700 04 84

## Poczta elektroniczna

Kontakt z konsultantami pracującymi przy usłudze wsparcia technicznego możliwy jest pod adresem email:

[wsparcie.generator-efs@britenet.com.pl](mailto:wsparcie.generator-efs@britenet.com.pl)

### Faks

Problemy można zgłaszać faksem, na numer:

(71) 700 04 86

Zgłoszenia przekazywane do linii wsparcia technicznego powinny zawierać przynajmniej następujące informacje:

- 1. **Typ zgłoszenia** oznaczenie czy zgłaszany jest błąd/pytanie/propozycja zmiany (usprawnienie systemu).
- 2. **Dane kontaktowe** dane, które umożliwią kontakt pracowników wsparcia technicznego ze zgłaszającym np. imię i nazwisko/nazwa zgłaszającego, adres e-mail, telefon.
- 3. **Informacje o aplikacji** miejsce występowania błędu lub miejsce, do którego odwołuje się pytanie/propozycja zmiany (usprawnienia) systemu.
- 4. **Informacja o stacji roboczej użytkownika** w jakich warunkach wystąpił problem pod jakim systemem operacyjnym używano aplikację, rodzaj przeglądarki internetowej oraz jej wersja itp. Wszystkie informacje techniczne, które pozwolą zlokalizować problem.
- 5. **Opis błędu/pytania/propozycji zmiany funkcjonalności** szczegółowy opis błędu/pytania/propozycji zmiany funkcjonalności SOWA EFS RPDS, pozwalający na powtórzenie błędu lub zapoznanie się z pytaniem/propozycją usprawnienia systemu.

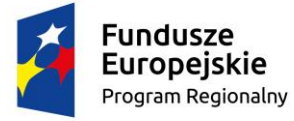

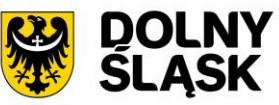

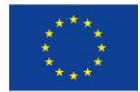

# <span id="page-4-0"></span>**Przekazanie zgłoszenia błędu/pytania/propozycji zmiany**

Zgłoszenie błędu w funkcjonowaniu aplikacji, pytania lub propozycji usprawnień obejmuje następujące kroki:

1. Zgłoszenie błędu lub pytania.

Należy przejść do odnośnika "Zgłoś problem" na dole strony:

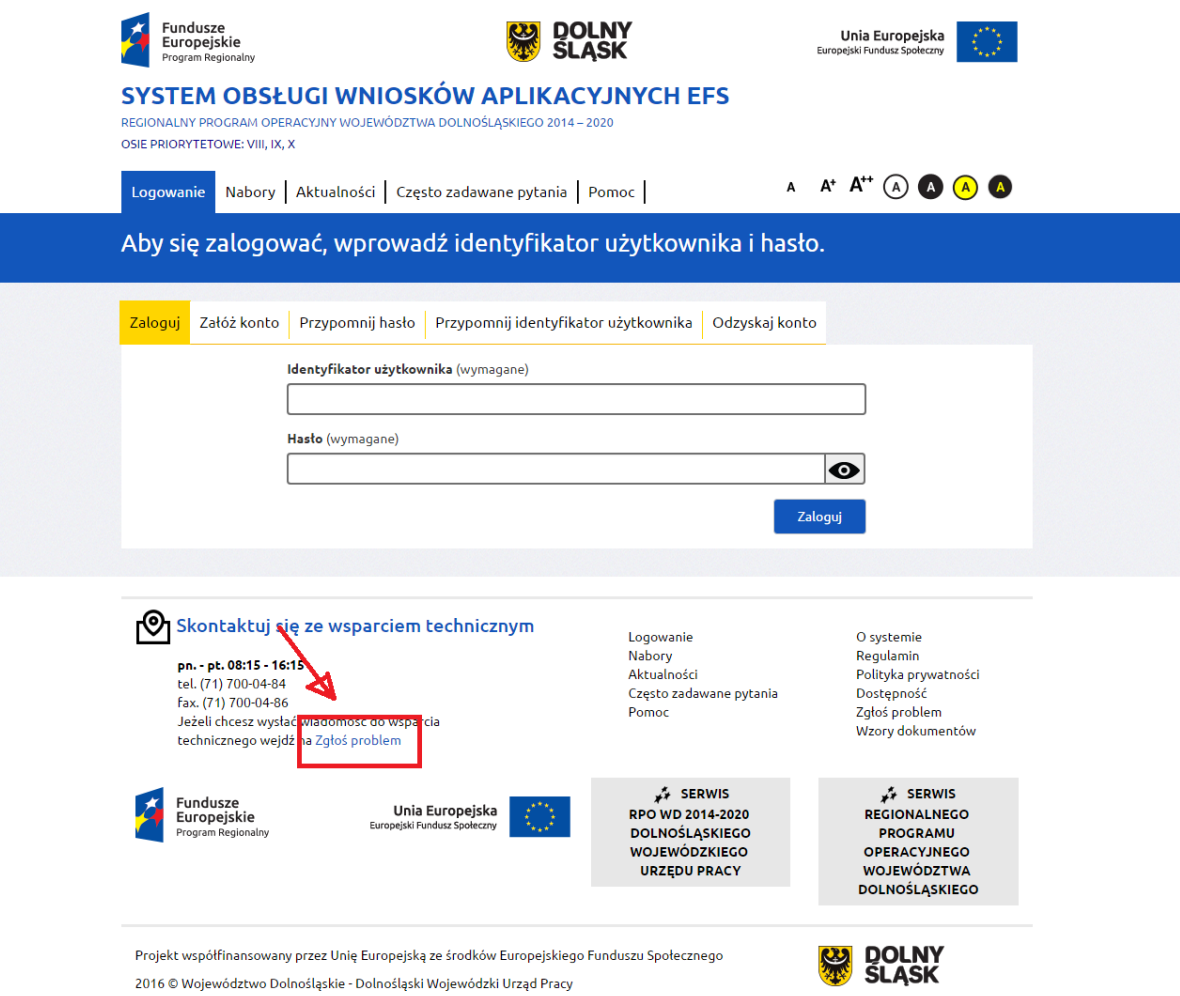

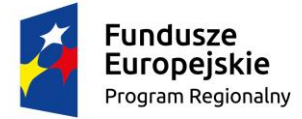

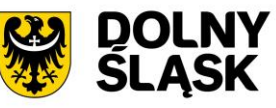

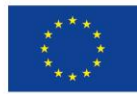

Następnie należy wypełnić poniższy formularz i skorzystać z przycisku "Wyślij zgłoszenie" na

dole strony:

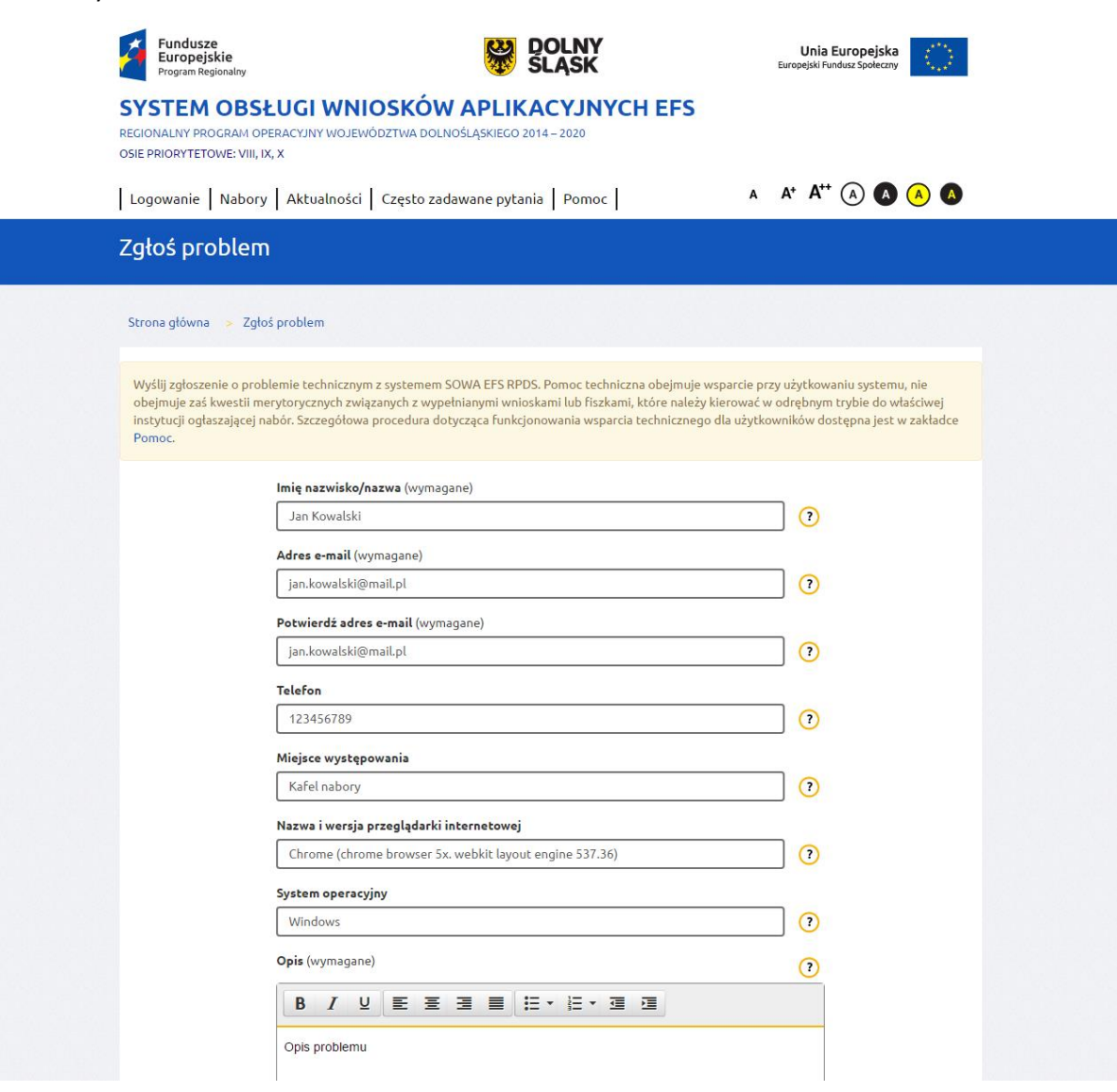

Dodatkowo istnieje możliwość skontaktowania się z konsultantem pod nr telefonu **(71) 700 04 84,** w celu doprecyzowania zgłoszenia lub wysłania karty zgłoszeniowej korzystając z nr faksu **(71) 700 04 86.**

- 2. Analiza zgłoszenia przez konsultanta wsparcia technicznego.
- 3. Podanie przez konsultanta rozwiązania telefonicznie lub drogą elektroniczną na podany adres e-mail.

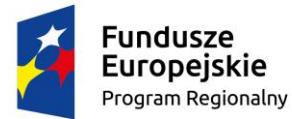

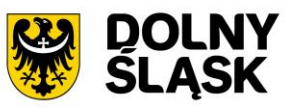

Unia Europejska Europejski Fundusz Społeczny

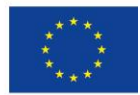

Zgłoszenie przyjęte do realizacji zostanie rozwiązane w ciągu kolejnych 48 godzin zegarowych. Jeżeli rozwiązanie problemu będzie wymagało przesłania przez użytkownika dodatkowych informacji rozwiązanie zgłoszenia może przesunąć się o 48 kolejnych godzin zegarowych licząc od momentu przekazania przez użytkownika dodatkowych informacji.

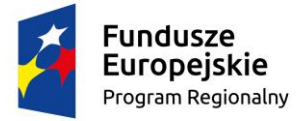

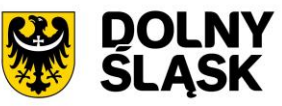

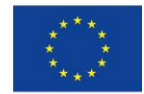

#### **Karta zgłoszenia dla systemu SOWA EFS RPDS**

#### **Wsparcie techniczne dla użytkowników:**

e-mail: wsparcie.generator-efs@britenet.com.pl, tel. (71) 700 04 84, fax (71) 700 04 86

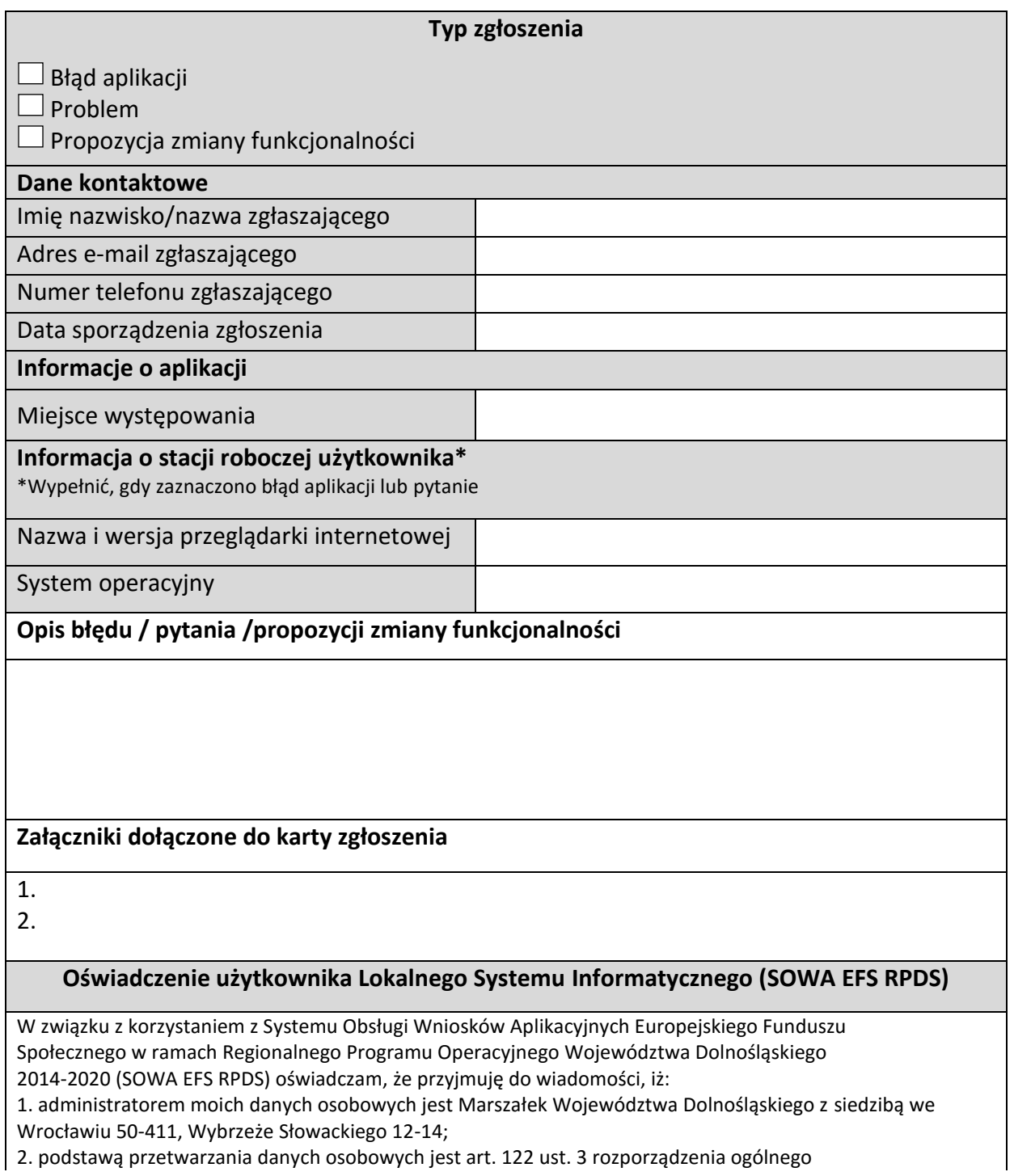

Wersja dokumentu: 1.0

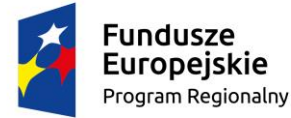

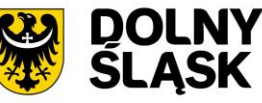

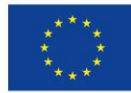

Parlamentu Europejskiego i Rady (UE) NR 1303/2013 z dnia 17 grudnia 2013 r. ustanawiającego wspólne przepisy dotyczące Europejskiego Funduszu Rozwoju Regionalnego, Europejskiego Funduszu Społecznego, Funduszu Spójności, Europejskiego Funduszu Rolnego na rzecz Rozwoju Obszarów Wiejskich oraz Europejskiego Funduszu Morskiego i Rybackiego oraz ustanawiającego przepisy ogólne dotyczące Europejskiego Funduszu Rozwoju Regionalnego, Europejskiego Funduszu Społecznego, Funduszu Spójności i Europejskiego Funduszu Morskiego i Rybackiego oraz uchylającego rozporządzenie Rady (WE) nr 1083/2006; 3. moje dane osobowe będą przetwarzane w celu wykonywania obowiązków państwa członkowskiego w zakresie aplikowania o środki wspólnotowe i w związku z realizacją projektów w ramach RPO WD 20142020; 4. przetwarzane w systemie dane osobowe należą do zbioru danych pn. Baza danych związanych z realizowaniem zadań Instytucji Zarządzającej przez Zarząd Województwa Dolnośląskiego w ramach RPO WD 20142020 i są powierzane do przetwarzania instytucjom zaangażowanym we wdrażanie RPO WD 2014 2020 oraz podmiotom wykonującym na zlecenie tych instytucji działania związane z aplikowaniem o środki wspólnotowe i realizacją projektów; 5. moje dane osobowe mogą zostać udostępnione podmiotom realizującym na zlecenie Instytucji Zarządzającej RPO WD 2014 2020, Instytucji Pośredniczącej RPO WD 2014 2020 lub beneficjenta badania ewaluacyjne w ramach RPO WD 2014 2020 oraz specjalistycznym firmom realizującym na zlecenie Instytucji Zarządzającej RPO WD 2014 2020, Instytucji Pośredniczącej RPO WD 2014 2020 lub beneficjenta kontrole oraz audyt w ramach RPO WD 2014 2020; 6. podanie danych jest dobrowolne, aczkolwiek odmowa ich podania jest równoznaczna z brakiem możliwości zarejestrowania w Systemie Obsługi Wniosków Aplikacyjnych Europejskiego Funduszu Społecznego w ramach Regionalnego Programu Operacyjnego Województwa Dolnośląskiego 2014-2020; 7. mam prawo dostępu do treści swoich danych i ich poprawiania. Zapoznałem/am się

(po przeczytaniu należy podpisać)

………………………………………………………